بسم الله الرحمن الرحيم وما أوتيتم من العلم ال قليل" " صدق الله العظيم السم : ابراهيم بن دالي المهنة : طالب العنوان : الجزائر هوايات الكاتب : البرمجة بالفيجوال بيسك البرمجة بالدلفي والسي والسي ++ البرمجة بالجافا والماتلب مؤلفات الكاتب : امثلة لبرامج اولية للدخول في البرمجة والحتراف فيها عنوان الكتاب: الفيجوال بيسك,كيفة البرمجة به,وكيف نحترف فيه بالامثلة

اهدي هذا الكتاب الى كل من ساعدني للدخول في عالم البرمجة الى الوالدين الكريمين اللذان لولهما لما كنت اكتب واقرأ الى كل من يعرفني الى الخت التي طلبت مني تعليمها البرمجة وكتابة كتب اخرى لفيد واستفيد وفي الخير اليكم التالي : " "المبرمج سيد الكمبيوتر

# البرمجة هناك من يسمع هذه الكلمة وليفهم معناها لذا البرمجة هي مجموعة اوامر تعطيها للحاسب لكي ينفذ ما تشاء وعندما اقول ما تشاء انا اعنيها واتمني واشهد الله انني سأكافح كل ما يضر المسلمين بسبب البرمجة واتمنى من كل مسلم يقرأ الكتاب ل يقول اني ل اعرف فأنا كنت ل اعرف شيئا لكن اكتشافي لهوايتي في البرمجة

مقدمة

جعلني ابحث عن اي شئ يعلمني البرمجة فأكتشفو هوايتكم ولننطلق

#### ملحظة

يسمح فقط بنشر هذا الكتاب وليس التعديل فيه ال باذن من المؤلف للتصال :

#### جوال : 0553208416 او 00213553208416

او على البريد الكتروني : [brahim\\_bendali@yahoo.fr](mailto:brahim_bendali@yahoo.fr)

الفهرس

•مقدمة •الفهرس •تثبيت برنامج فيجوال بيسك 6 •كيفية الدخول للبرنامج •اول برنامج لك في فيجوال بيسك 6 •تصميم برنامج مفكرة •تصميم برنامج المنبه •تصميم برنامج لظهار الي بي •التعرف على الوينسوك •التعرف على استعمالت الوينسوك •تمارين •الخاتمة

تثبيت برنامج فيجوال بيسك 6

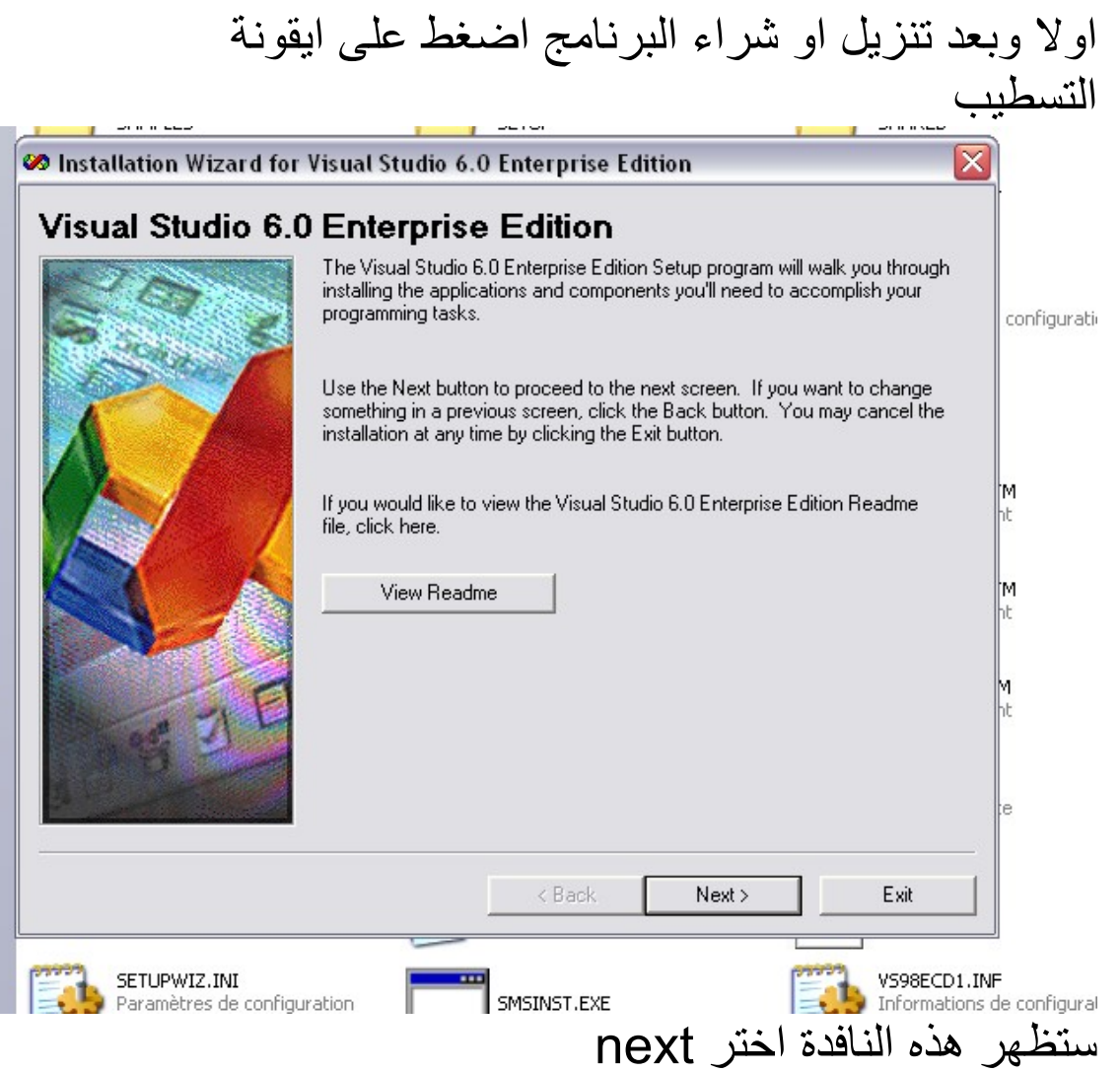

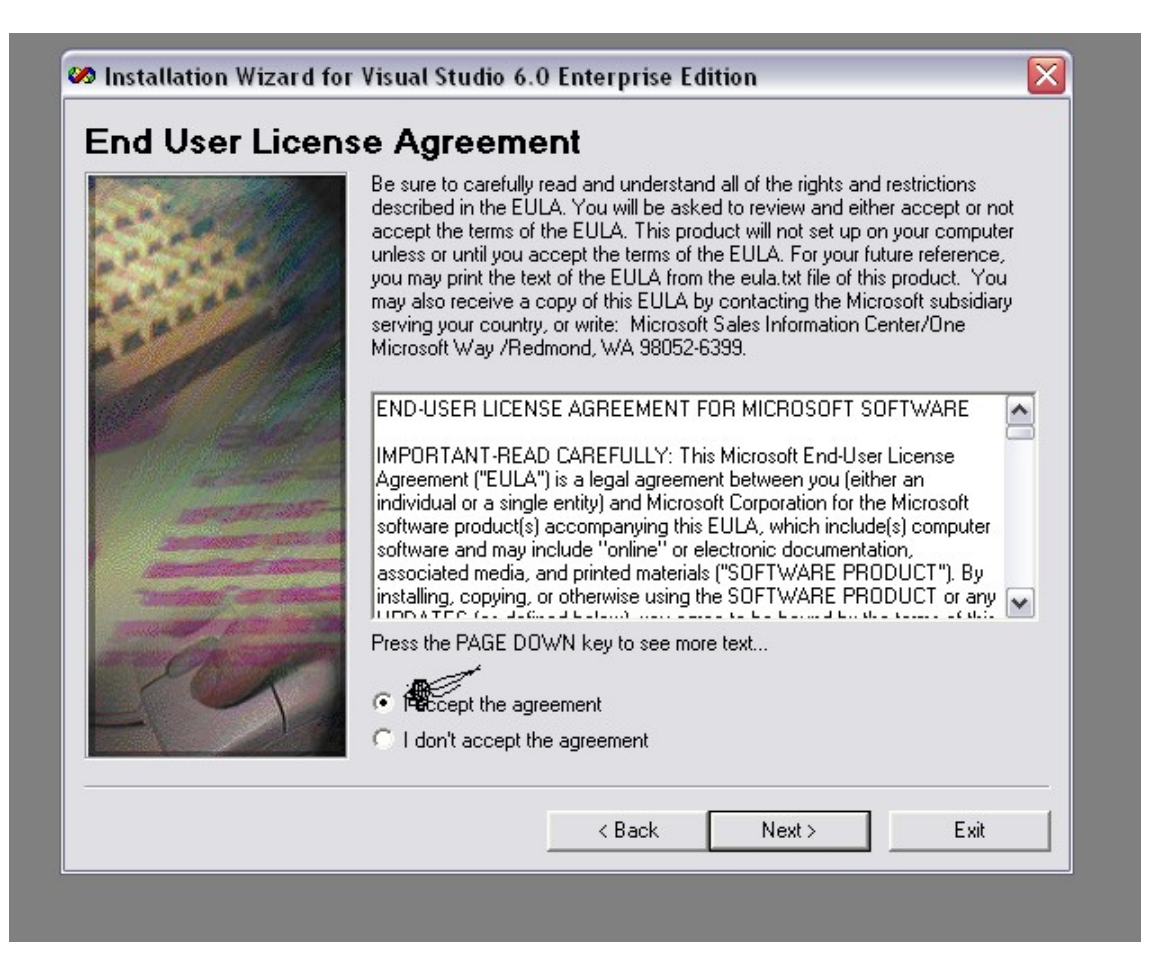

#### اختر الخيار الول اي انك موافق

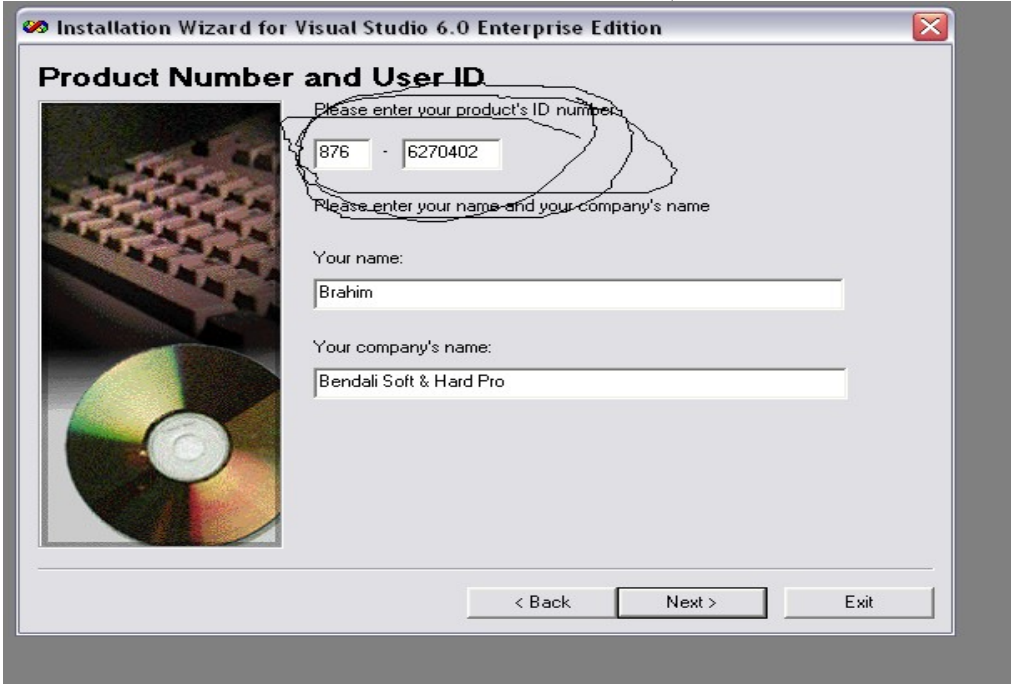

#### اكتب السريال نمبر الذي هو 6270402-876 واضغط على next

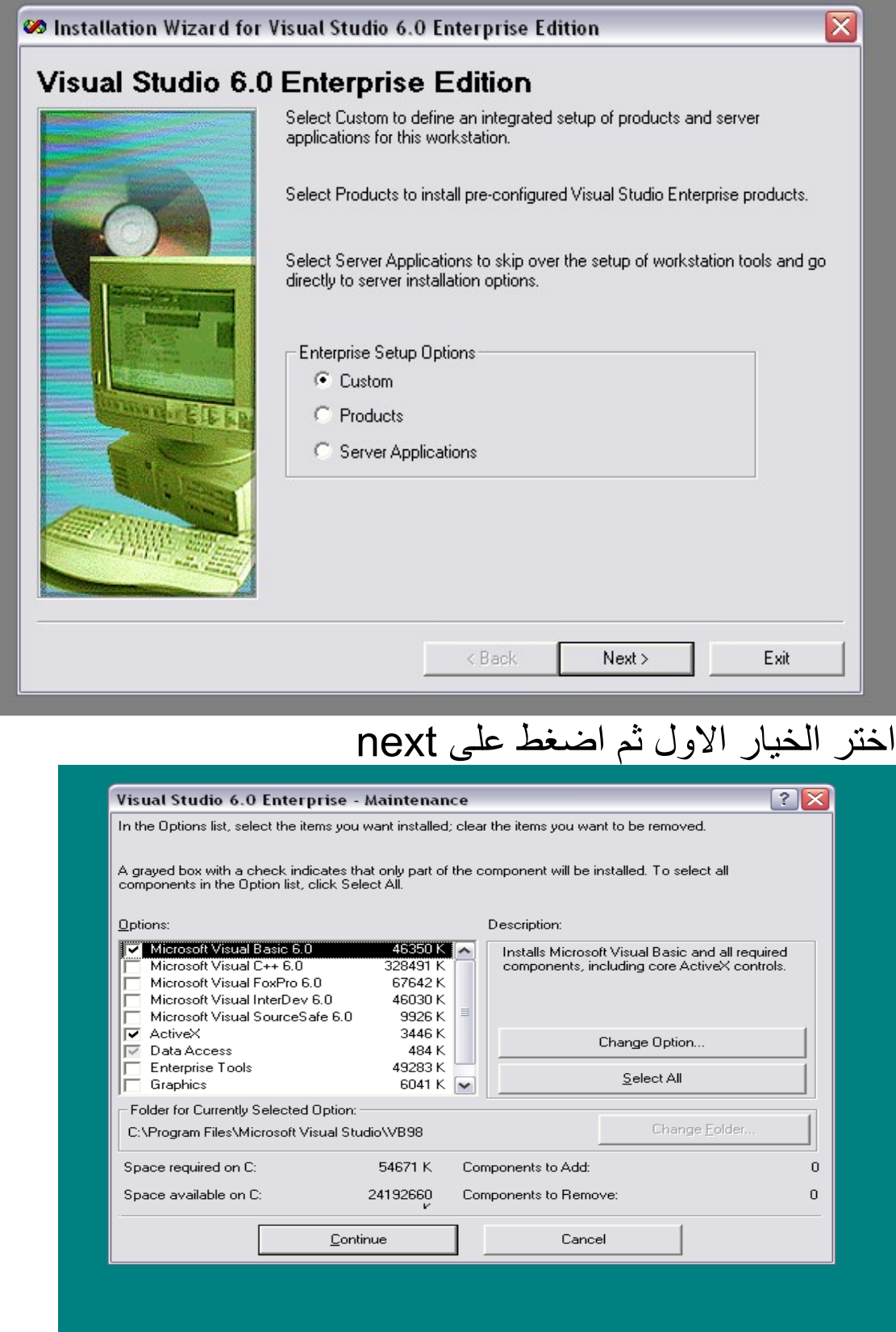

اترك الصفحة كما هي تفاديا للخطاء

s dovolopor roquancou,

hip. /msdn/ for more

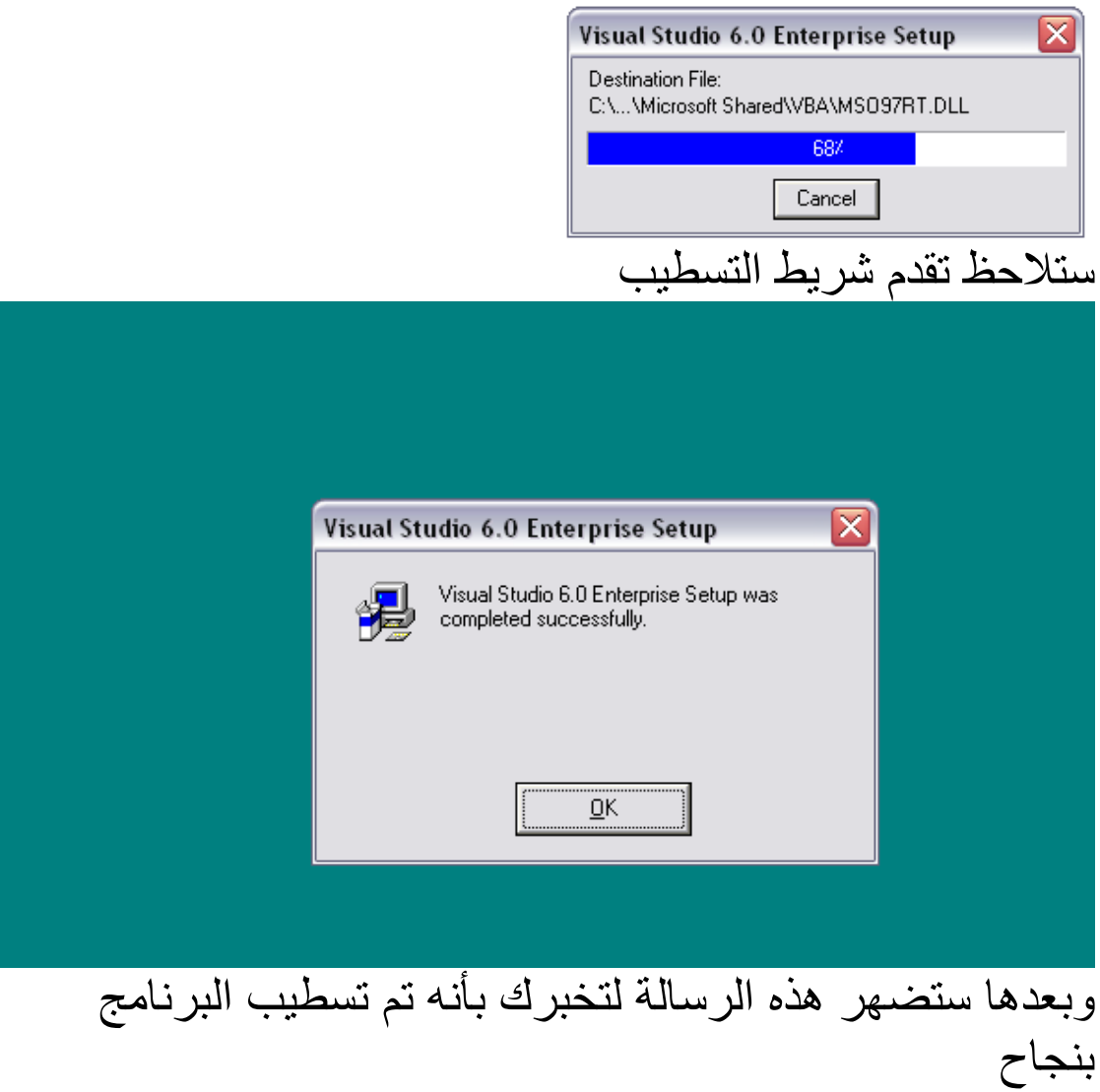

#### كيفية الدخول للبرنامج

ادخل على المسار التالي: Program Files\Microsoft Visual Studio\VB98 ستجد ايقونة البرنامج :

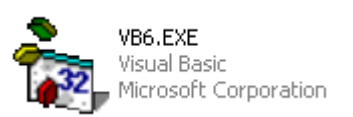

اضغط عليها مرتين ومبروك عليك لقد دخلت للبرنامج

وانصح بشدة عمل اختصار لليقونة على سطح المكتب

# اول برنامج لك في فيجوال بيسك 6

اول برنامج لك في فيجوال بيسك 6 سيكون برنامج بسيط جدا وهو عندما ندخل على البرنامج نجعله يظهر msgbox يكتب فيها ما نريده نحن وسيكون كالتالي اول ادخل الى البرنامج

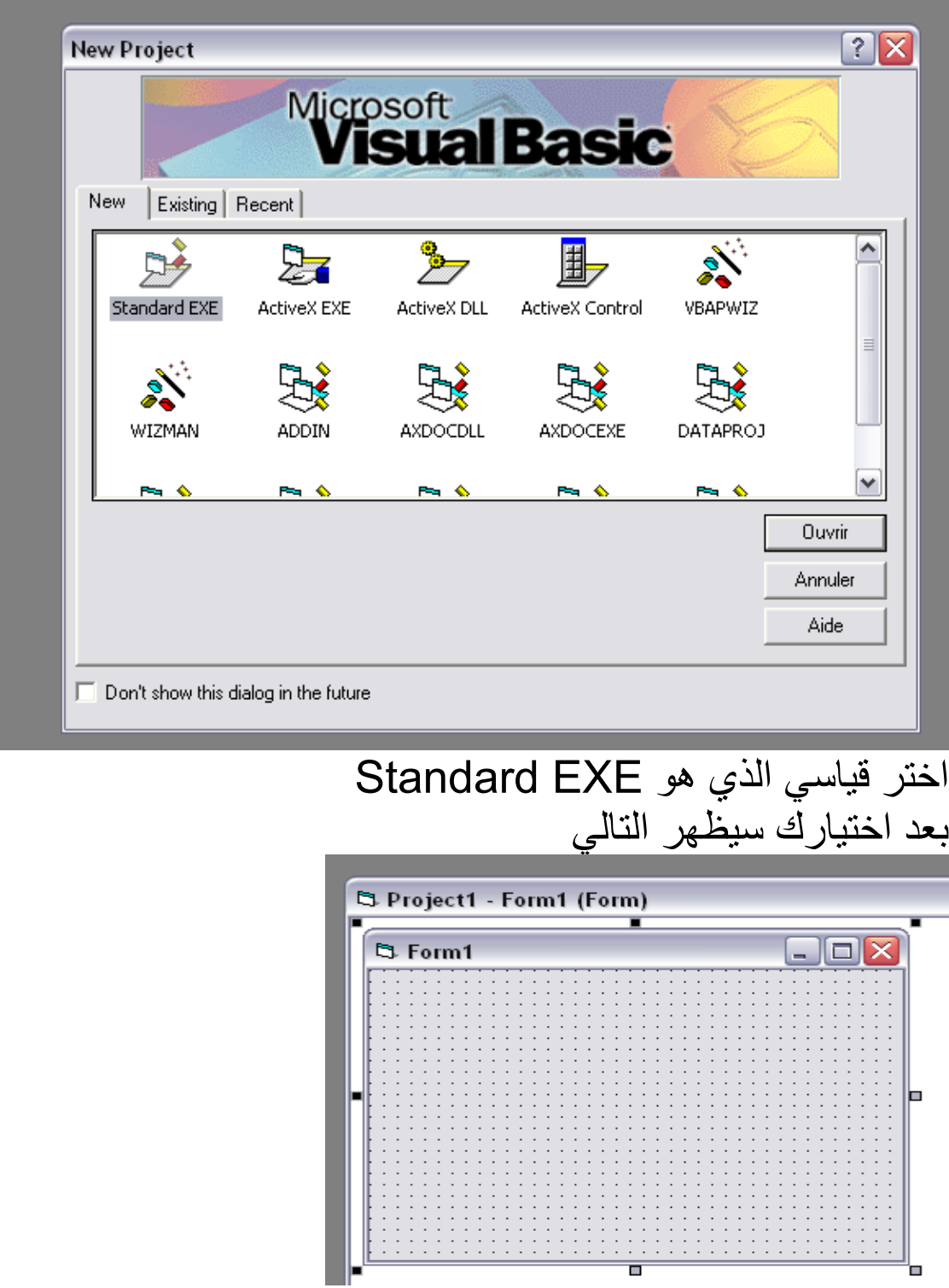

![](_page_10_Figure_0.jpeg)

![](_page_11_Figure_0.jpeg)

![](_page_12_Picture_57.jpeg)

### تصميم برنامج المنبه

![](_page_13_Figure_1.jpeg)

الن ننتقل لصفحة الكود

اضغط مرتين على التايمر واكتب

 $I1 = Time$ If  $11 = 12$  Then "MsgBox text2.Text, vbOKOnly, "message" End If

الحمد لله انتهى الدرس الخامس

![](_page_15_Figure_0.jpeg)

![](_page_15_Figure_1.jpeg)

الحمد لله تم الانتهاء من الدرس السادس

#### التعرف على الوينسوك

هي اداة تستخدم لربط برنامجين او كمبوترين او شبكتين

تقوم بنقل البيانات سواء كانت ملفات او كتابة او اوامر

#### اهم خصائص هذه الدات هي اليبي

وهو الرقم التسلسلي للكمبيوتر على النت

#### وايضا البورت

وهي المنفذ الذي تمرر منه الداة المعلومات بشكل منتظم

التعرف على استعمالت الوينسوك استعمالت الوينسوك غالبا ما تستعمل هذه الداة في نقل الملفات بين جهازين او اكثر وغالبا ما تكون هذه في البرامج لكبرى الشركات اما في الوقت الحالي نشاهد استعمال غير هذا للوينسوك ال وهو الختراق نعم الختراق فبعض الدراية بخصائص هذه الداة تمكنك من برمجة برنامج للختراق قوي جدا ل يكشفه مضاد الفيروسات لن اغلب مضادات الفيروسات تأخذ ان الداة تستعمل لنقل البيانات ولهذا تكون اقوى من السب سفن لن هذا الخير تكشفه المضادات بكل سهولة

#### التمارين

- •ماهو الفيجوال بيسك
- •هل يمكنك الكود التالي من غلق البرنامج

# End if

- •ما هو الكود الذي يمكنك من غلق البرنامج كامل
	- •اشرح الكود التالي

If text1.text = "brahim" then

"Msgbox "programmer

End if

•انشئ برنامج يمكنك من النتقال الى الفورم الثاني مع غلق الفورم الول وغلق الفورم الثاني واضهار الفورم الول )في برنامج واحد(

#### •انشئ آلة حاسبة تمكنك من اجراء كل من عمليات الضرب

والقسمة والجمع والطرح

•صمم برنامج فيه لبل يتحرك

•برمج ساعة

#### **ملحظة**

بعد اجابتك على السئلة ضع الجابة على السئلة الكتابية في ملف وورد اما على السئلة التطبيقية في ملفاتها اي بعد حفظها ضعها في ملفات وضع كل الجابات في ملف واحد وسمه "اجابات" بعد هذا ضعه في ملف zip اوrar وارسله على البريد اللكتروني التالي [exercice\\_vb@yahoo.fr](mailto:exercice_vb@yahoo.fr) سوف يتم تقييم العمل وارسال النتيجة للمرسل وسيتم ارسال ملفات تعليمية لحتراف اللغة

#### الخاتمة

# وبهذا ننهي هذا الكتاب الثاني لتعلم الفيجوال بيسك 6 اتمنى انني افدتكم ولو بسطر واحد الرجاء من كل من يقرأ الكتاب ان يدعو لي لوالدي بدعوة صالحة شكرا لكم

المبرمج :

[ابراهيم بن دالي](mailto:brahim_bendali@yahoo,fr?subject=???? ????? ??????)